# **Notice pour l'inscription administrative dans un parcours de formation Lauréats CRPE Rhône et Ain. M2A et DU**

Suite à votre affectation en tant qu'étudiant fonctionnaire stagiaire dans le Rhône ou dans l'Ain, vous devez procéder à votre inscription administrative dans une des trois universités Lyonnaises, en master MEEF PE (M2A) ou en *DU formation adaptée enseignement 1er degré (DU4.6 ou DU5).*

**Quelques règles de base :**

## - *S'inscrire administrativement… oui, mais dans quelle université ?*

*Les M2A affectés dans le Rhône s'inscrivent à l'université de leur choix (Lyon1, Lyon2, Lyon3). Les M2A affectés dans l'Ain s'inscrivent à l'université Lyon1 et suivent les cours à Bourg. Les DU s'inscrivent administrativement à Lyon1 (et suivent les cours à l'Inspé – site de Bourg ou site de Lyon).*

### - *S'inscrire administrativement… oui, mais dans quel parcours, M2A ou DU ?*

En fonction de votre cursus antérieur et de votre situation (obligation ou pas d'obtenir un master en juin 2021), vous devez opter pour M2A ou DU.

Le tableau ci-dessus doit (ou a dû) vous aider à vous y retrouver en cochant une seule case.

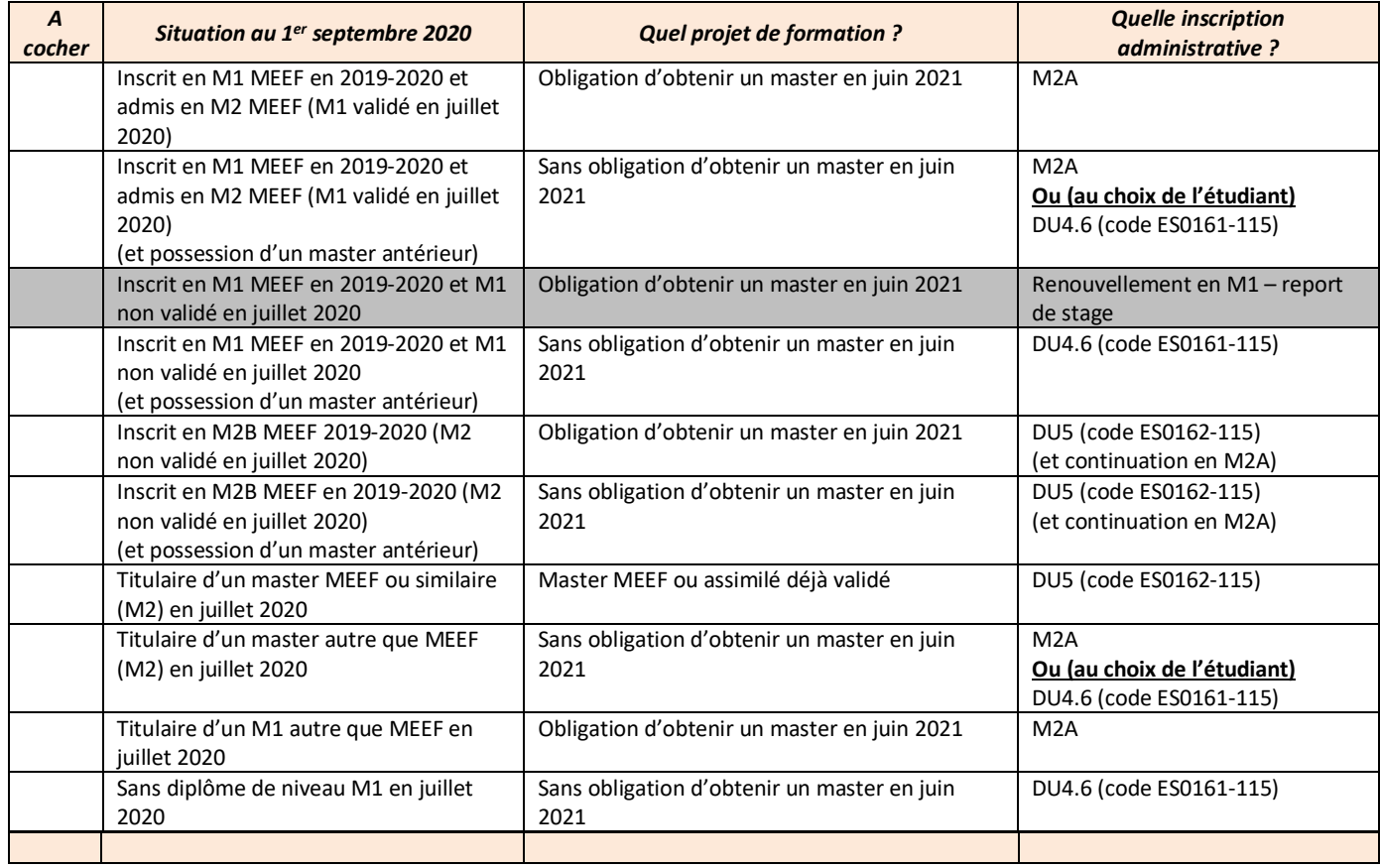

# **Comment s'inscrit-on à l'université Lyon1 :**

A Lyon1, il y a trois étapes :

- Etape N° 1- L'admission à Lyon 1 via eCandidat (uniquement pour les étudiants non-inscrits à l' **Inspé** en 2019-2020)
- Etape N° 2- Inscription administrative par le web **(sauf pour les étudiants inscrits en formation continue en 2019-2020)**
- Etape N° 3- Le dépôt des pièces justificatives en ligne

Si vous étiez…

- **Inscrit à l'Université Claude Bernard Lyon 1- Inspé en 2019-2020**, pas de procédure de préinscription (eCandidat). Passez directement à la deuxième étape. L'autorisation directe d'inscription pour les étudiants « *Inscrit à Lyon1 Inspé en 2019-2020* » sera faite par le service scolarité et notifiée aux étudiants concernés.
- **Non inscrit à l'Université Claude Bernard Lyon 1- Inspé en 2019-2020**, la procédure de préinscription est obligatoire (eCandidat) avant l'inscription administrative par internet.

### **Attention :**

Un étudiant inscrit l'an dernier ou les années précédentes en formation continue ou en AEU à l'université Lyon 1 Claude Bernard ne pourra pas s'inscrire par le web. L'inscription doit être effectuée par les personnels de scolarité.

Dans ce cas-là merci de contacter :

Sandrine PLATRE (*[sandrine.platre@univ-lyon1.fr](mailto:sandrine.platre@univ-lyon1.fr)*) qui vous adressera un dossier d'inscription si vous êtes lauréat dans le département de l'Ain.

Floranette ISCAYE (*[floranette.iscaye@univ-lyon1.fr](mailto:floranette.iscaye@univ-lyon1.fr)*) si vous êtes affecté dans le département du rhône.

- Un étudiant en défaut de paiement avec l'université Claude Bernard ou dont la situation n'est pas régularisée avec la Bibliothèque Universitaire ne pourra pas s'inscrire par le web.

# **ETAPE N° 1 : L'admission à Lyon1 via eCandidat**

### *Site eCandidat :<https://ecandidat.univ-lyon1.fr/>*

#### Pour les parcours M2A MEEF & DU

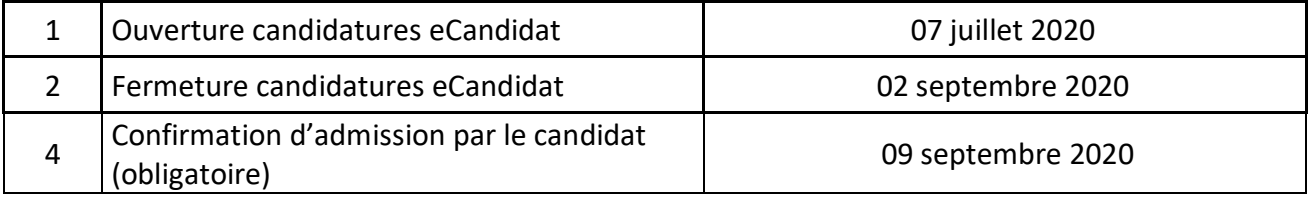

Un étudiant admis à s'inscrire doit *confirmer son vœu d'admission* dans la formation *dès que possible et avant le 9 septembre 2020.*

Dans le cas où il ne confirme pas son vœu d'admission au *9 septembre 2020* cette autorisation est supprimée et il perd la possibilité technique de s'inscrire par le web.

**NB : L'étudiant pourra confirmer son vœu d'admission uniquement après validation de l'avis par le service scolarité puis il procédera à son inscription administrative par le WEB** 

## **ETAPE N° 2 : L'inscription administrative par le web**

#### **Etape 2.1 : La CVEC- Contribution Vie Etudiante et de Campus**

Avant de s'inscrire dans un établissement d'enseignement supérieur, tout étudiant doit fournir une attestation d'acquittement de la CVEC, la Contribution Vie Etudiante et de Campus (CVEC). **Cette contribution devra être réglée avant toute inscription via le lien suivant :** [http://www.etudiant.gouv.fr/pid33626-cid130435/vous-acquitter-de-la-cvec-une-demarche-obligatoire](http://www.etudiant.gouv.fr/pid33626-cid130435/vous-acquitter-de-la-cvec-une-demarche-obligatoire-pour-vous-inscrire-dans-l-enseignement-superieur.html)[pour-vous-inscrire-dans-l-enseignement-superieur.html](http://www.etudiant.gouv.fr/pid33626-cid130435/vous-acquitter-de-la-cvec-une-demarche-obligatoire-pour-vous-inscrire-dans-l-enseignement-superieur.html)

*Etape 2.2 : Site inscription administrative :* <http://www.univ-lyon1.fr/inscriptionweb>

**Les inscriptions en ligne pourront se faire à partir du 20 juillet 2020** 

Les étudiants **lauréats de concours** qui s'inscrivent en **M2 MEEF Parcours A ou en D.U** ont le statut de « fonctionnaire stagiaire ».

Le profil « FS » a été mis en place et permet d'exonérer **des droits d'inscription. Vous n'aurez donc rien à régler au moment de l'inscription.** 

Données à saisir au moment de l'IAWEB

1) Il est nécessaire de sélectionner dans la rubrique « données annuelles » la catégorie socioprofessionnelle « Cadre de la fonction publique » et dans l'activité « Etudiant fonctionnaire ou militaire ». Quotité : « temps complet ».

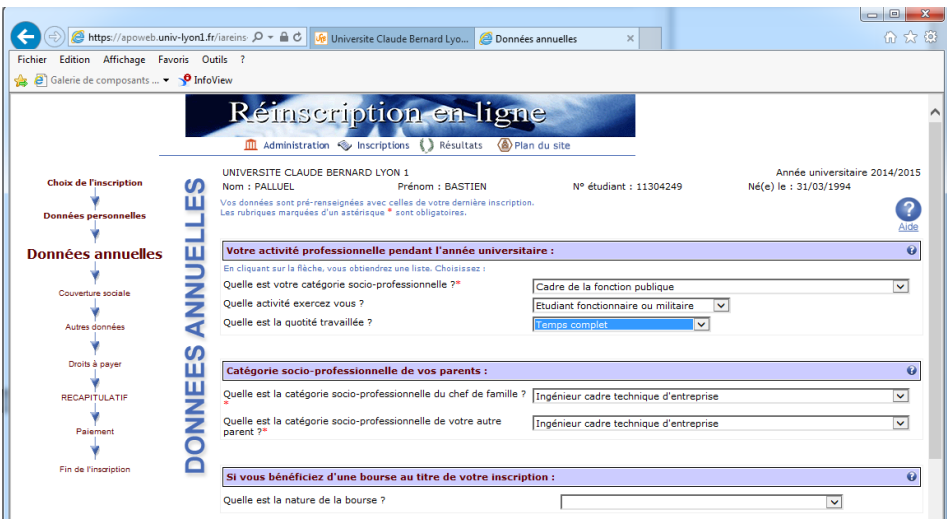

2) Il est nécessaire de sélectionner dans la rubrique « autres données » le profil « fonctionnaire stagiaire ».

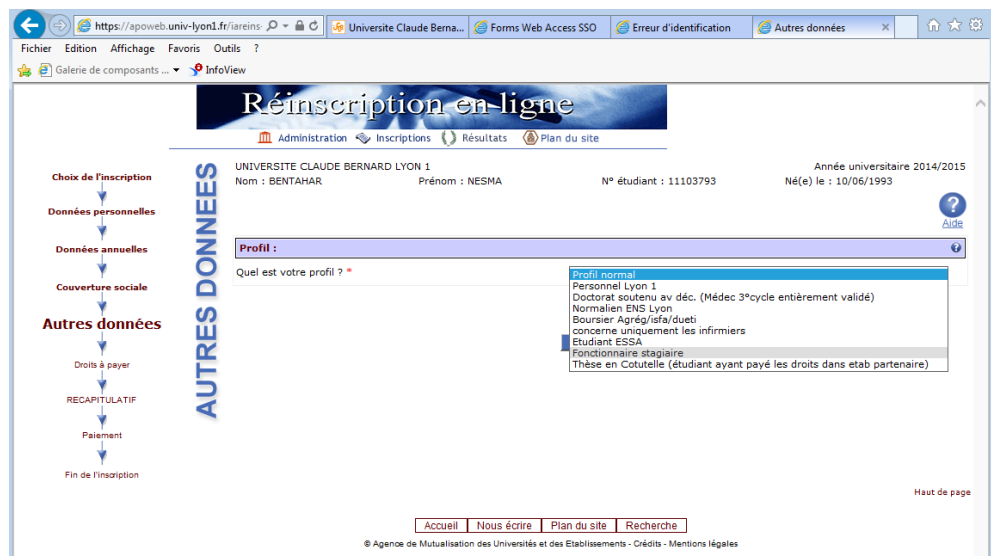

Durant la phase d'inscription administrative : assistance téléphonique, 04 72 43 13 23

## **ETAPE N° 3 : Le dépôt des pièces justificatives**

Les pièces justificatives devront être téléchargées et déposées lors de **l'inscription administrative** par le web. Après validation de vos pièces justificatives vous pourrez télécharger votre certificat de scolarité.

La carte étudiante vous sera remise à la rentrée.

#### **Etudiants ne pouvant pas s'inscrire par le web :**

Veuillez contacter Mme ISCAYE Floranette - [floranette.iscaye@univ-lyon1.fr](mailto:floranette.iscaye@univ-lyon1.fr) pour le site du Rhône Veuillez contacter Mme PLATRE Sandrine – [sandrine.platre@univ-lyon1.fr](mailto:sandrine.platre@univ-lyon1.fr) pour le site de l'Ain

*Bonne rentrée à tous !*